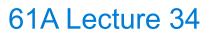

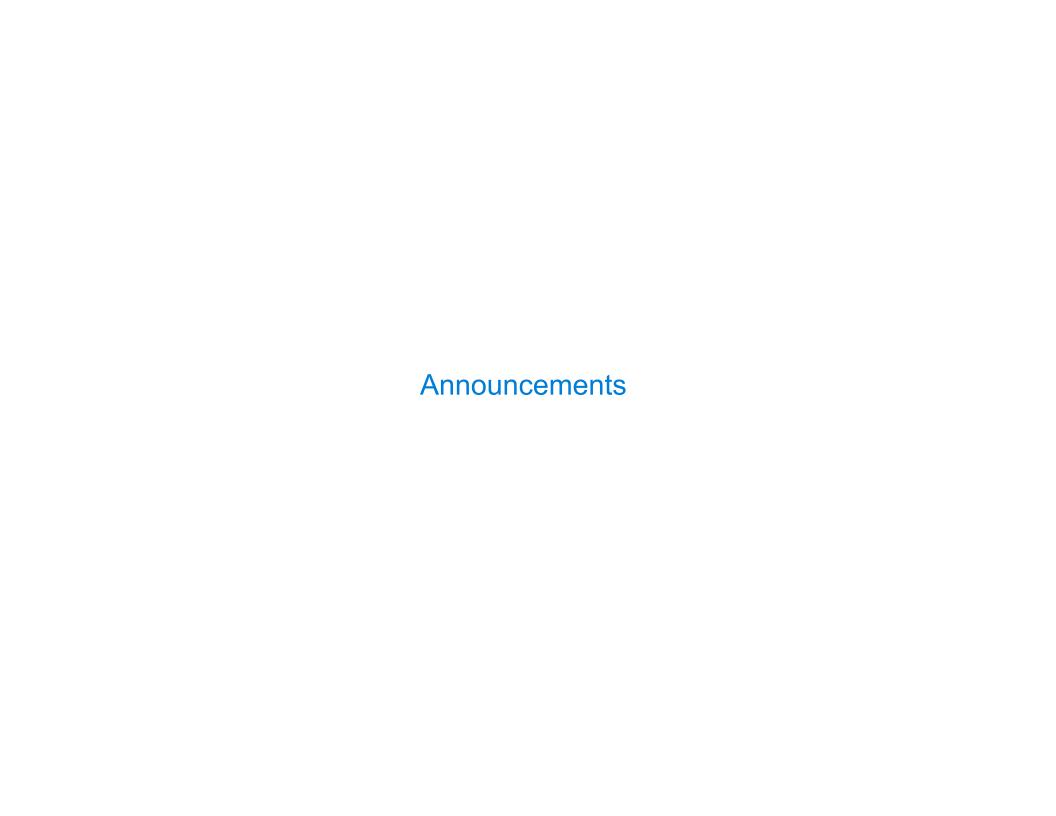

Integer Examples (continued)

| A۱  | ery In  | terestin | g N | lum | ıber  |      |          |    |     |            |     |           |           |       |
|-----|---------|----------|-----|-----|-------|------|----------|----|-----|------------|-----|-----------|-----------|-------|
| The | e mathe | matician | G.  | н.  | Hardy | once | remarked | to | the | mathematic | ian | Srinivasa | Ramanujan |       |
|     |         |          |     |     |       |      |          |    |     |            |     |           |           |       |
|     |         |          |     |     |       |      |          |    |     |            |     |           |           |       |
|     |         |          |     |     |       |      |          |    |     |            |     |           |           | <br>4 |

# A Very Interesting Number The mathematician G. H. Hardy once remarked to the mathematician Srinivasa Ramanujan... (Demo)

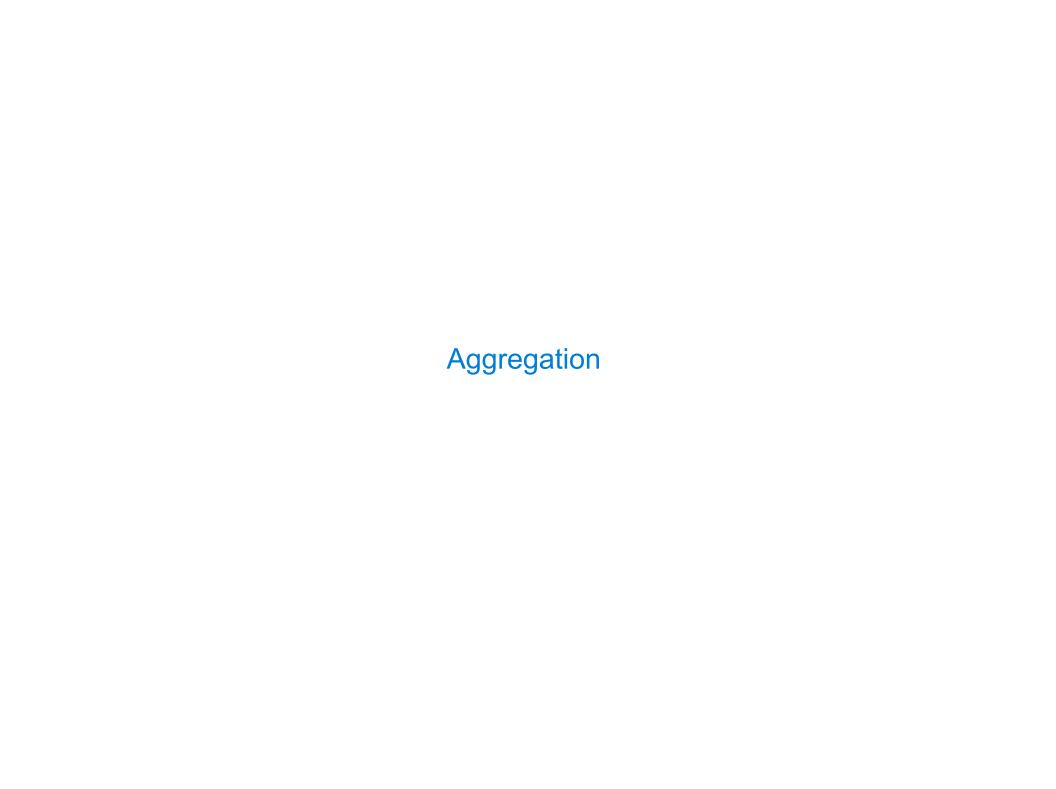

So far, all SQL expressions have referred to the values in a single row at a time

So far, all SQL expressions have referred to the values in a single row at a time

```
[expression] as [name], [expression] as [name], ...
```

select [columns] from [table] where [expression] order by [expression];

So far, all SQL expressions have referred to the values in a single row at a time

```
[expression] as [name], [expression] as [name], ...
```

select [columns] from [table] where [expression] order by [expression];

An aggregate function in the [columns] clause computes a value from a group of rows

So far, all SQL expressions have referred to the values in a single row at a time

```
[expression] as [name], [expression] as [name], ...
```

select [columns] from [table] where [expression] order by [expression];

An aggregate function in the [columns] clause computes a value from a group of rows create table animals as

So far, all SQL expressions have referred to the values in a single row at a time

```
[expression] as [name], [expression] as [name], ...
```

select [columns] from [table] where [expression] order by [expression];

An aggregate function in the [columns] clause computes a value from a group of rows

```
create table animals as
  select "dog" as kind, 4 as legs, 20 as weight union
```

So far, all SQL expressions have referred to the values in a single row at a time

```
[expression] as [name], [expression] as [name], ...
```

select [columns] from [table] where [expression] order by [expression];

An aggregate function in the [columns] clause computes a value from a group of rows

So far, all SQL expressions have referred to the values in a single row at a time

```
[[expression] as [name], [expression] as [name], ...
```

select [columns] from [table] where [expression] order by [expression];

An aggregate function in the [columns] clause computes a value from a group of rows

U

So far, all SQL expressions have referred to the values in a single row at a time

```
[[expression] as [name], [expression] as [name], ...
```

select [columns] from [table] where [expression] order by [expression];

An aggregate function in the [columns] clause computes a value from a group of rows

So far, all SQL expressions have referred to the values in a single row at a time

```
[expression] as [name], [expression] as [name], ...
```

select [columns] from [table] where [expression] order by [expression];

An aggregate function in the [columns] clause computes a value from a group of rows

```
create table animals as
select "dog" as kind, 4 as legs, 20 as weight union
select "cat" , 4 , 10 union
select "ferret" , 4 , 10 union
select "parrot" , 2 , 6 union
select "penguin" , 2 , 10 union
```

So far, all SQL expressions have referred to the values in a single row at a time

```
[expression] as [name], [expression] as [name], ...
```

select [columns] from [table] where [expression] order by [expression];

An aggregate function in the [columns] clause computes a value from a group of rows

So far, all SQL expressions have referred to the values in a single row at a time

```
[expression] as [name], [expression] as [name], ...
```

select [columns] from [table] where [expression] order by [expression];

An aggregate function in the [columns] clause computes a value from a group of rows

#### animals:

| kind    | legs | weight |
|---------|------|--------|
| dog     | 4    | 20     |
| cat     | 4    | 10     |
| ferret  | 4    | 10     |
| parrot  | 2    | 6      |
| penguin | 2    | 10     |
| t-rex   | 2    | 12000  |

So far, all SQL expressions have referred to the values in a single row at a time

```
[expression] as [name], [expression] as [name], ...
```

select [columns] from [table] where [expression] order by [expression];

An aggregate function in the [columns] clause computes a value from a group of rows

select max(legs) from animals;

| kind    | legs | weight |  |  |  |
|---------|------|--------|--|--|--|
| dog     | 4    | 20     |  |  |  |
| cat     | 4    | 10     |  |  |  |
| ferret  | 4    | 10     |  |  |  |
| parrot  | 2    | 6      |  |  |  |
| penguin | 2    | 10     |  |  |  |
| t-rex   | 2    | 12000  |  |  |  |

So far, all SQL expressions have referred to the values in a single row at a time

```
[expression] as [name], [expression] as [name], ...
```

select [columns] from [table] where [expression] order by [expression];

An aggregate function in the [columns] clause computes a value from a group of rows

select max(legs) from animals;

| max(legs) |  |
|-----------|--|
| 4         |  |

| kind    | legs | weight |
|---------|------|--------|
| dog     | 4    | 20     |
| cat     | 4    | 10     |
| ferret  | 4    | 10     |
| parrot  | 2    | 6      |
| penguin | 2    | 10     |
| t-rex   | 2    | 12000  |

So far, all SQL expressions have referred to the values in a single row at a time

```
[expression] as [name], [expression] as [name], ...
```

select [columns] from [table] where [expression] order by [expression];

An aggregate function in the [columns] clause computes a value from a group of rows

select max(legs) from animals;

| ı | max(legs) |
|---|-----------|
|   | 4         |

(Demo)

| kind    | legs | weight |
|---------|------|--------|
| dog     | 4    | 20     |
| cat     | 4    | 10     |
| ferret  | 4    | 10     |
| parrot  | 2    | 6      |
| penguin | 2    | 10     |
| t-rex   | 2    | 12000  |

| kind    | legs | weight |
|---------|------|--------|
| dog     | 4    | 20     |
| cat     | 4    | 10     |
| ferret  | 4    | 10     |
| parrot  | 2    | 6      |
| penguin | 2    | 10     |
| t-rex   | 2    | 12000  |

An aggregate function also selects a row in the table, which may be meaningful

| kind    | legs | weight |
|---------|------|--------|
| dog     | 4    | 20     |
| cat     | 4    | 10     |
| ferret  | 4    | 10     |
| parrot  | 2    | 6      |
| penguin | 2    | 10     |
| t-rex   | 2    | 12000  |

An aggregate function also selects a row in the table, which may be meaningful

```
select max(weight), kind from animals;
```

#### animals:

| kind    | legs | weight |
|---------|------|--------|
| dog     | 4    | 20     |
| cat     | 4    | 10     |
| ferret  | 4    | 10     |
| parrot  | 2    | 6      |
| penguin | 2    | 10     |
| t-rex   | 2    | 12000  |

An aggregate function also selects a row in the table, which may be meaningful

```
select max(weight), kind from animals;
select min(kind), kind from animals;
```

#### animals:

| kind    | legs | weight |
|---------|------|--------|
| dog     | 4    | 20     |
| cat     | 4    | 10     |
| ferret  | 4    | 10     |
| parrot  | 2    | 6      |
| penguin | 2    | 10     |
| t-rex   | 2    | 12000  |

An aggregate function also selects a row in the table, which may be meaningful

```
select max(weight), kind from animals; select max(legs), kind from animals;
select min(kind), kind from animals;
```

#### animals:

| kind    | legs | weight |
|---------|------|--------|
| dog     | 4    | 20     |
| cat     | 4    | 10     |
| ferret  | 4    | 10     |
| parrot  | 2    | 6      |
| penguin | 2    | 10     |
| t-rex   | 2    | 12000  |

An aggregate function also selects a row in the table, which may be meaningful

```
select max(weight), kind from animals; select max(legs), kind from animals; select min(kind), kind from animals; select avg(weight), kind from animals;
```

#### animals:

| kind    | legs | weight |
|---------|------|--------|
| dog     | 4    | 20     |
| cat     | 4    | 10     |
| ferret  | 4    | 10     |
| parrot  | 2    | 6      |
| penguin | 2    | 10     |
| t-rex   | 2    | 12000  |

An aggregate function also selects a row in the table, which may be meaningful

```
select max(weight), kind from animals; select max(legs), kind from animals; select min(kind), kind from animals; select avg(weight), kind from animals;
```

(Demo)

#### animals:

| kind    | legs | weight |  |
|---------|------|--------|--|
| dog     | 4    | 20     |  |
| cat     | 4    | 10     |  |
| ferret  | 4    | 10     |  |
| parrot  | 2    | 6      |  |
| penguin | 2    | 10     |  |
| t-rex   | 2    | 12000  |  |

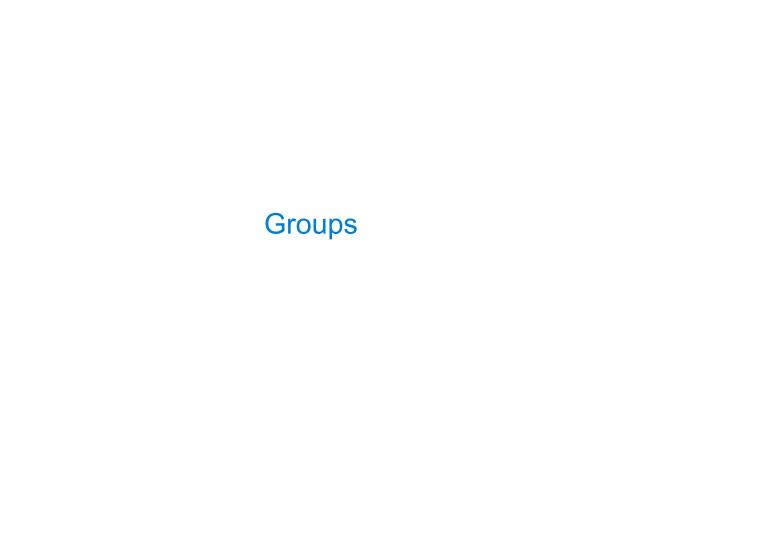

| Grouping Rows |  |  |  |
|---------------|--|--|--|
|               |  |  |  |
|               |  |  |  |
|               |  |  |  |
|               |  |  |  |
|               |  |  |  |
|               |  |  |  |
|               |  |  |  |
|               |  |  |  |
|               |  |  |  |
|               |  |  |  |
|               |  |  |  |
|               |  |  |  |
|               |  |  |  |
|               |  |  |  |
|               |  |  |  |
|               |  |  |  |

Rows in a table can be grouped, and aggregation is performed on each group

Rows in a table can be grouped, and aggregation is performed on each group

```
[expression] as [name], [expression] as [name], ...
```

select [columns] from [table] group by [expression] having [expression];

Rows in a table can be grouped, and aggregation is performed on each group

```
[expression] as [name], [expression] as [name], ...
```

select [columns] from [table] group by [expression] having [expression];

The number of groups is the number of unique values of an expression

Rows in a table can be grouped, and aggregation is performed on each group

```
[expression] as [name], [expression] as [name], ...
```

select [columns] from [table] group by [expression] having [expression];

The number of groups is the number of unique values of an expression

| kind    | legs | weight |
|---------|------|--------|
| dog     | 4    | 20     |
| cat     | 4    | 10     |
| ferret  | 4    | 10     |
| parrot  | 2    | 6      |
| penguin | 2    | 10     |
| t-rex   | 2    | 12000  |

Rows in a table can be grouped, and aggregation is performed on each group

```
[expression] as [name], [expression] as [name], ...
```

select [columns] from [table] group by [expression] having [expression];

The number of groups is the number of unique values of an expression select legs, max(weight) from animals group by legs;

| kind    | legs | weight |
|---------|------|--------|
| dog     | 4    | 20     |
| cat     | 4    | 10     |
| ferret  | 4    | 10     |
| parrot  | 2    | 6      |
| penguin | 2    | 10     |
| t-rex   | 2    | 12000  |

Rows in a table can be grouped, and aggregation is performed on each group

```
[expression] as [name], [expression] as [name], ...
```

select [columns] from [table] group by [expression] having [expression];

The number of groups is the number of unique values of an expression select legs, max(weight) from animals group by legs;

|   | kind    | legs | weight |
|---|---------|------|--------|
| / | dog     | 4    | 20     |
|   | cat     | 4    | 10     |
|   | ferret  | 4    | 10     |
|   | parrot  | 2    | 6      |
|   | penguin | 2    | 10     |
|   | t-rex   | 2    | 12000  |

Rows in a table can be grouped, and aggregation is performed on each group

```
[expression] as [name], [expression] as [name], ...
```

select [columns] from [table] group by [expression] having [expression];

The number of groups is the number of unique values of an expression select legs, max(weight) from animals group by legs;

|        | kind    | legs | weight |
|--------|---------|------|--------|
| Í      | dog     | 4    | 20     |
| legs=4 | cat     | 4    | 10     |
|        | ferret  | 4    | 10     |
|        | parrot  | 2    | 6      |
|        | penguin | 2    | 10     |
|        | t-rex   | 2    | 12000  |

Rows in a table can be grouped, and aggregation is performed on each group

```
[expression] as [name], [expression] as [name], ...
```

select [columns] from [table] group by [expression] having [expression];

The number of groups is the number of unique values of an expression select legs, max(weight) from animals group by legs;

|        | kind    | legs | weight |
|--------|---------|------|--------|
|        | dog     | 4    | 20     |
| legs=4 | cat     | 4    | 10     |
|        | ferret  | 4    | 10     |
| Í      | parrot  | 2    | 6      |
|        | penguin | 2    | 10     |
|        | t-rex   | 2    | 12000  |

Rows in a table can be grouped, and aggregation is performed on each group

```
[expression] as [name], [expression] as [name], ...
```

select [columns] from [table] group by [expression] having [expression];

The number of groups is the number of unique values of an expression select legs, max(weight) from animals group by legs;

|        | kind    | legs | weight |
|--------|---------|------|--------|
| Í      | dog     | 4    | 20     |
| legs=4 | cat     | 4    | 10     |
|        | ferret  | 4    | 10     |
| 1      | parrot  | 2    | 6      |
| legs=2 | penguin | 2    | 10     |
| į      | t-rex   | 2    | 12000  |

Rows in a table can be grouped, and aggregation is performed on each group

```
[expression] as [name], [expression] as [name], ...
```

select [columns] from [table] group by [expression] having [expression];

The number of groups is the number of unique values of an expression select legs, max(weight) from animals group by legs;

|     |               |          | kind    | legs | weight |
|-----|---------------|----------|---------|------|--------|
| leç | s max(weight) | 1 :      | dog     | 4    | 20     |
| 100 |               | legs=4   | cat     | 4    | 10     |
| 4   | 20            | -        | ferret  | 4    | 10     |
|     | 12000         | <b>*</b> | parrot  | 2    | 6      |
|     |               | legs=2   | penguin | 2    | 10     |
|     |               |          | t-rex   | 2    | 12000  |

Rows in a table can be grouped, and aggregation is performed on each group

```
[expression] as [name], [expression] as [name], ...
```

select [columns] from [table] group by [expression] having [expression];

The number of groups is the number of unique values of an expression select legs, max(weight) from animals group by legs;

|               |             |        | kind    | legs | weight |
|---------------|-------------|--------|---------|------|--------|
| legs          | max(weight) |        | dog     | 4    | 20     |
| 10 <b>9</b> 3 |             | legs=4 | cat     | 4    | 10     |
| 9             | 20          | -      | ferret  | 4    | 10     |
|               | 12000       |        | parrot  | 2    | 6      |
|               |             | legs=2 | penguin | 2    | 10     |
|               |             | (Demo) | t-rex   | 2    | 12000  |

Rows in a table can be grouped, and aggregation is performed on each group

```
[expression] as [name], [expression] as [name], ...
```

select [columns] from [table] group by [expression] having [expression];

| kind    | legs | weight |
|---------|------|--------|
| dog     | 4    | 20     |
| cat     | 4    | 10     |
| ferret  | 4    | 10     |
| parrot  | 2    | 6      |
| penguin | 2    | 10     |
| t-rex   | 2    | 12000  |

Rows in a table can be grouped, and aggregation is performed on each group

```
[expression] as [name], [expression] as [name], ...
```

select [columns] from [table] group by [expression] having [expression];

A having clause filters the set of groups that are aggregated

| kind    | legs | weight |
|---------|------|--------|
| dog     | 4    | 20     |
| cat     | 4    | 10     |
| ferret  | 4    | 10     |
| parrot  | 2    | 6      |
| penguin | 2    | 10     |
| t-rex   | 2    | 12000  |

Rows in a table can be grouped, and aggregation is performed on each group

```
[expression] as [name], [expression] as [name], ...
```

select [columns] from [table] group by [expression] having [expression];

A having clause filters the set of groups that are aggregated

select weight/legs, count(\*) from animals group by weight/legs having count(\*)>1;

| kind    | legs | weight |
|---------|------|--------|
| dog     | 4    | 20     |
| cat     | 4    | 10     |
| ferret  | 4    | 10     |
| parrot  | 2    | 6      |
| penguin | 2    | 10     |
| t-rex   | 2    | 12000  |

Rows in a table can be grouped, and aggregation is performed on each group

```
[expression] as [name], [expression] as [name], ...
```

select [columns] from [table] group by [expression] having [expression];

A having clause filters the set of groups that are aggregated

select weight/legs, count(\*) from animals group by weight/legs having count(\*)>1;

#### animals:

weight/legs=5

| kind    | legs | weight |
|---------|------|--------|
| dog     | 4    | 20     |
| cat     | 4    | 10     |
| ferret  | 4    | 10     |
| parrot  | 2    | 6      |
| penguin | 2    | 10     |
| t-rex   | 2    | 12000  |

Rows in a table can be grouped, and aggregation is performed on each group

```
[expression] as [name], [expression] as [name], ...
```

select [columns] from [table] group by [expression] having [expression];

A having clause filters the set of groups that are aggregated

select weight/legs, count(\*) from animals group by weight/legs having count(\*)>1;

## animals:

weight/legs=5
weight/legs=2

| kind    | legs | weight |
|---------|------|--------|
| dog     | 4    | 20     |
| cat     | 4    | 10     |
| ferret  | 4    | 10     |
| parrot  | 2    | 6      |
| penguin | 2    | 10     |
| t-rex   | 2    | 12000  |

Rows in a table can be grouped, and aggregation is performed on each group

```
[expression] as [name], [expression] as [name], ...
```

select [columns] from [table] group by [expression] having [expression];

A having clause filters the set of groups that are aggregated

select weight/legs, count(\*) from animals group by weight/legs having count(\*)>1;

animals:

weight/legs=5
weight/legs=2
weight/legs=2

| kind    | legs | weight |
|---------|------|--------|
| dog     | 4    | 20     |
| cat     | 4    | 10     |
| ferret  | 4    | 10     |
| parrot  | 2    | 6      |
| penguin | 2    | 10     |
| t-rex   | 2    | 12000  |

Rows in a table can be grouped, and aggregation is performed on each group

```
[expression] as [name], [expression] as [name], ...
```

select [columns] from [table] group by [expression] having [expression];

A having clause filters the set of groups that are aggregated

select weight/legs, count(\*) from animals group by weight/legs having count(\*)>1;

| weight/legs=5 |
|---------------|
| weight/legs=2 |
| weight/legs=2 |
| weight/legs=3 |

| kind    | legs | weight |
|---------|------|--------|
| dog     | 4    | 20     |
| cat     | 4    | 10     |
| ferret  | 4    | 10     |
| parrot  | 2    | 6      |
| penguin | 2    | 10     |
| t-rex   | 2    | 12000  |

Rows in a table can be grouped, and aggregation is performed on each group

```
[expression] as [name], [expression] as [name], ...
```

select [columns] from [table] group by [expression] having [expression];

A having clause filters the set of groups that are aggregated

select weight/legs, count(\*) from animals group by weight/legs having count(\*)>1;

| weight/legs=5            |
|--------------------------|
| <pre>weight/legs=2</pre> |
| <pre>weight/legs=2</pre> |
| weight/legs=3            |
| weight/legs=5            |

| kind    | legs    | weight |
|---------|---------|--------|
| dog     | 4       | 20     |
| cat     | 4       | 10     |
| ferret  | 4       | 10     |
| parrot  | 2       | 6      |
| penguin | 2       | 10     |
| t-rex   | 2 12000 |        |

Rows in a table can be grouped, and aggregation is performed on each group

```
[expression] as [name], [expression] as [name], ...
```

select [columns] from [table] group by [expression] having [expression];

A having clause filters the set of groups that are aggregated

select weight/legs, count(\*) from animals group by weight/legs having count(\*)>1;

| weight/legs=5   |
|-----------------|
| weight/legs=2   |
| weight/legs=2   |
| weight/legs=3   |
| weight/legs=5   |
| weight/legs=600 |
|                 |

| kind    | legs | weight |
|---------|------|--------|
| dog     | 4    | 20     |
| cat     | 4    | 10     |
| ferret  | 4    | 10     |
| parrot  | 2    | 6      |
| penguin | 2    | 10     |
| t-rex   | 2    | 12000  |

Rows in a table can be grouped, and aggregation is performed on each group

```
[expression] as [name], [expression] as [name], ...
```

select [columns] from [table] group by [expression] having [expression];

A having clause filters the set of groups that are aggregated

select weight/legs, count(\*) from animals group by weight/legs having count(\*)>1;

| weight/legs | count(*) |
|-------------|----------|
| 5           | 2        |
| 2           | 2        |

| weight/legs=5    |
|------------------|
| weight/legs=2    |
| weight/legs=2    |
| weight/legs=3    |
| weight/legs=5    |
| weight/legs=6000 |

| kind    | legs | weight |
|---------|------|--------|
| dog     | 4    | 20     |
| cat     | 4    | 10     |
| ferret  | 4    | 10     |
| parrot  | 2    | 6      |
| penguin | 2    | 10     |
|         |      |        |

animals:

t-rex

12000

Rows in a table can be grouped, and aggregation is performed on each group

```
[expression] as [name], [expression] as [name], ...
```

select [columns] from [table] group by [expression] having [expression];

A having clause filters the set of groups that are aggregated

select weight/legs, count(\*) from animals group by weight/legs having count(\*)>1;

| weight/legs | count(*) |
|-------------|----------|
| 5           | 2        |
| 2           | 2        |

weight/legs=5
weight/legs=2
weight/legs=3
weight/legs=5
weight/legs=6000

|   |   |   |      |   | - |   |  |
|---|---|---|------|---|---|---|--|
| 3 | n | 7 | m    | 2 |   | C |  |
| 7 |   | _ | .!!! | a | L | 3 |  |
|   |   |   |      |   |   |   |  |

| kind    | legs | weight |
|---------|------|--------|
| dog     | 4    | 20     |
| cat     | 4    | 10     |
| ferret  | 4    | 10     |
| parrot  | 2    | 6      |
| penguin | 2    | 10     |
| t-rex   | 2    | 12000  |

Rows in a table can be grouped, and aggregation is performed on each group

```
[expression] as [name], [expression] as [name], ...
```

select [columns] from [table] group by [expression] having [expression];

A having clause filters the set of groups that are aggregated

select weight/legs, count(\*) from animals group by weight/legs having count(\*)>1;

| weight/legs | count(*) |
|-------------|----------|
| 5           | 2        |
| 2           | 2        |

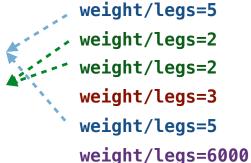

| kind    | legs | weight |
|---------|------|--------|
| dog     | 4    | 20     |
| cat     | 4    | 10     |
| ferret  | 4    | 10     |
| parrot  | 2    | 6      |
| penguin | 2    | 10     |
| t-rex   | 2    | 12000  |

# **Discussion Question**

What's the maximum difference between leg count for two animals with the same weight?

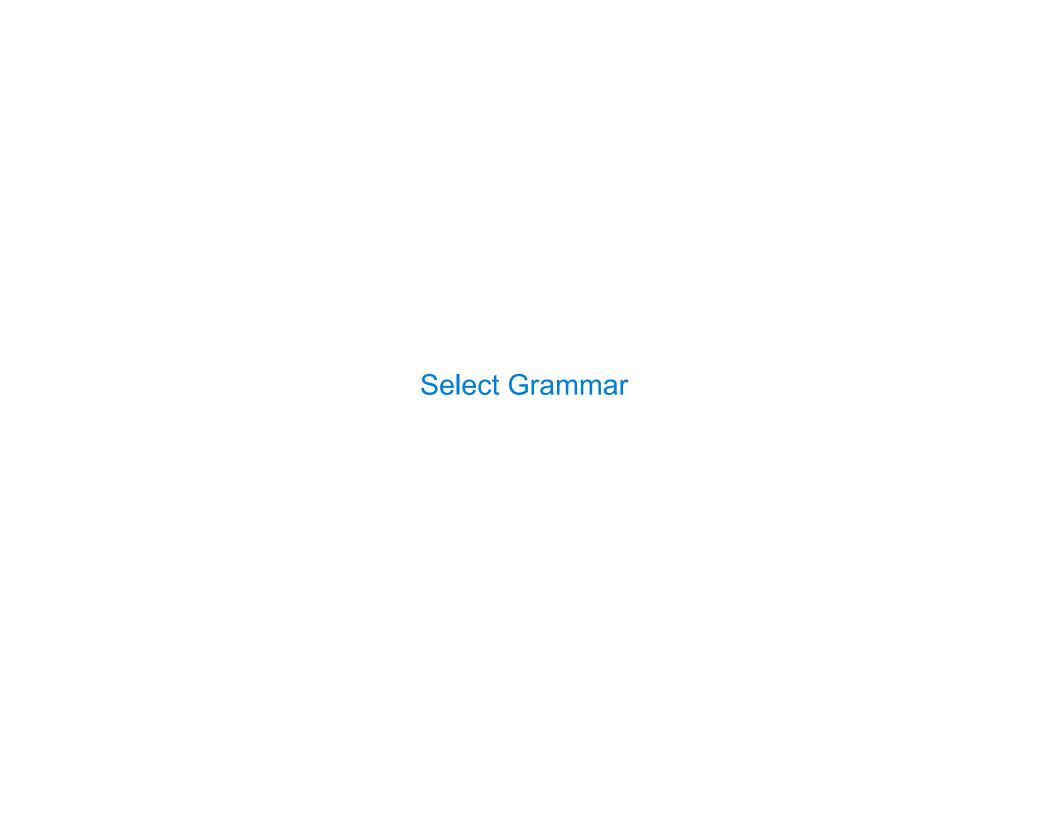

-----

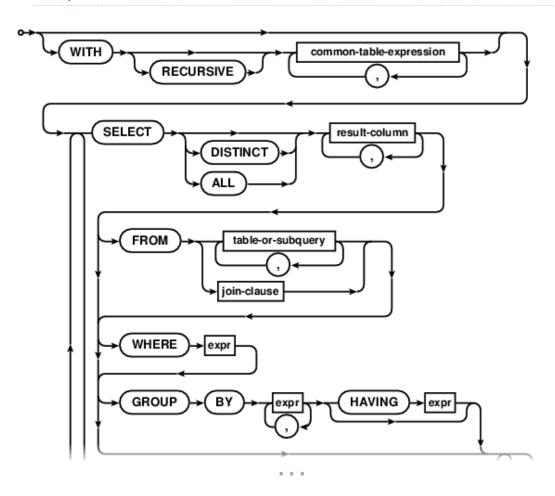

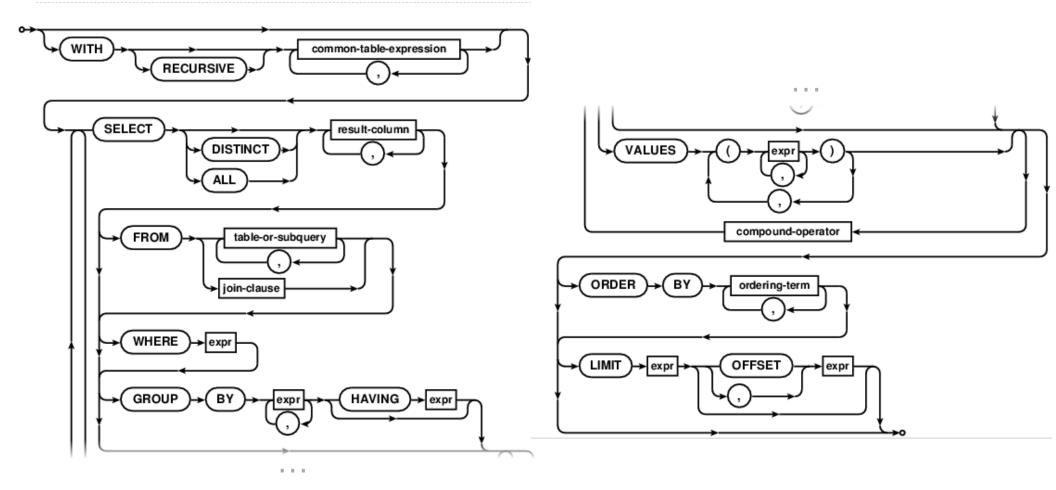

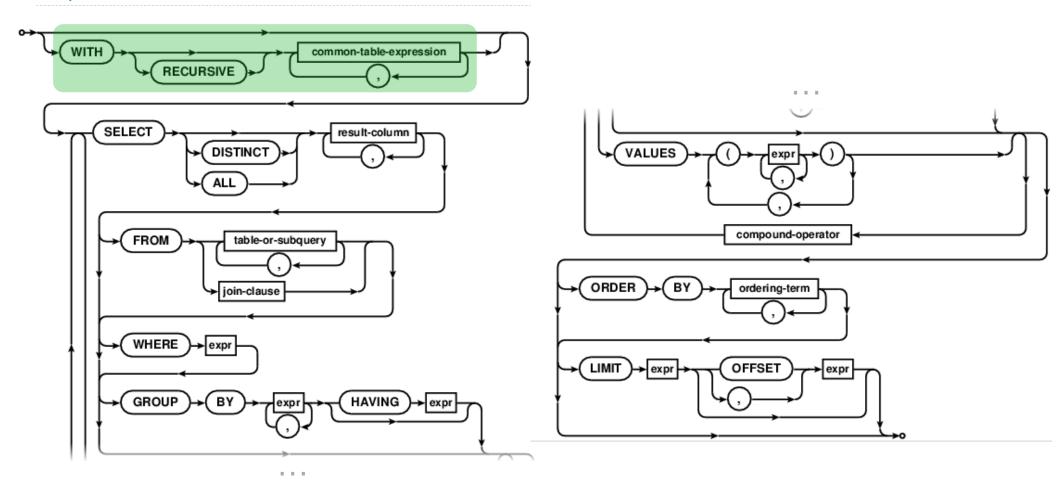

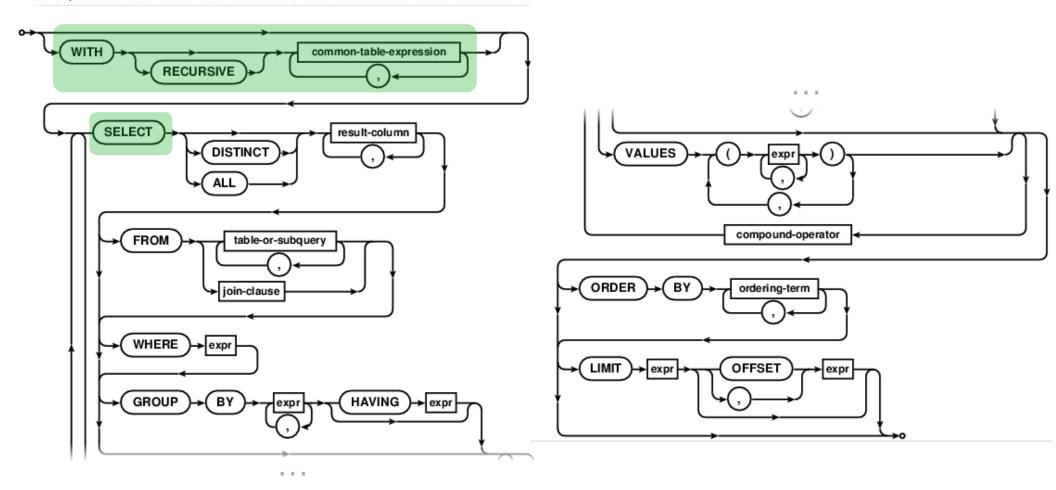

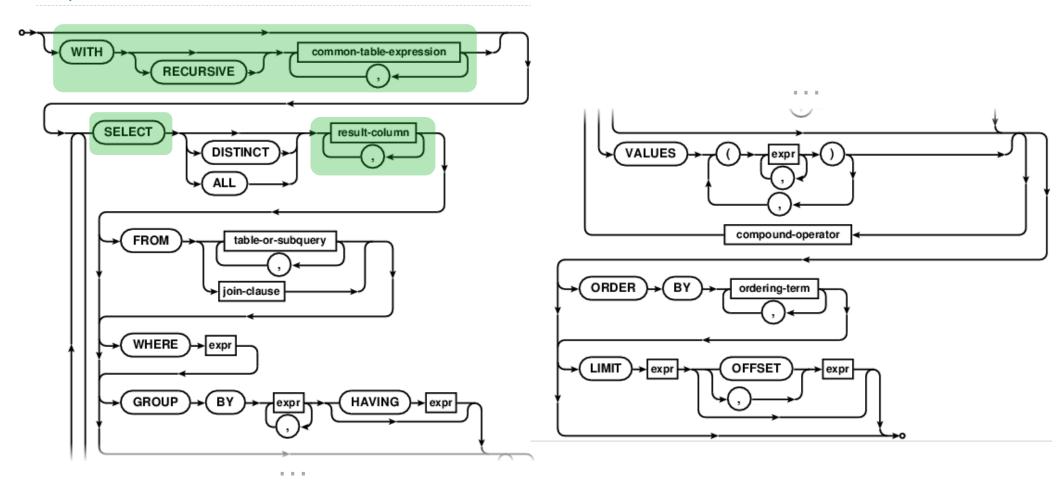

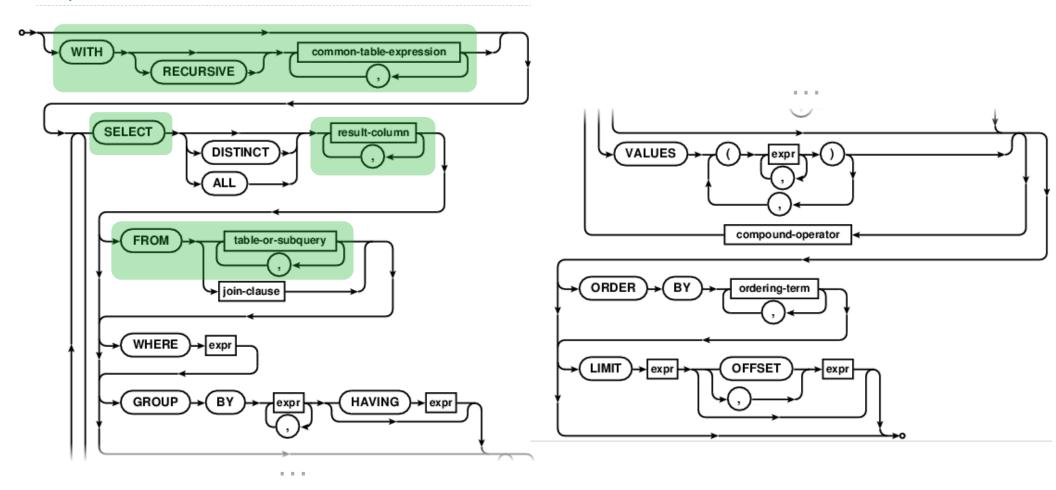

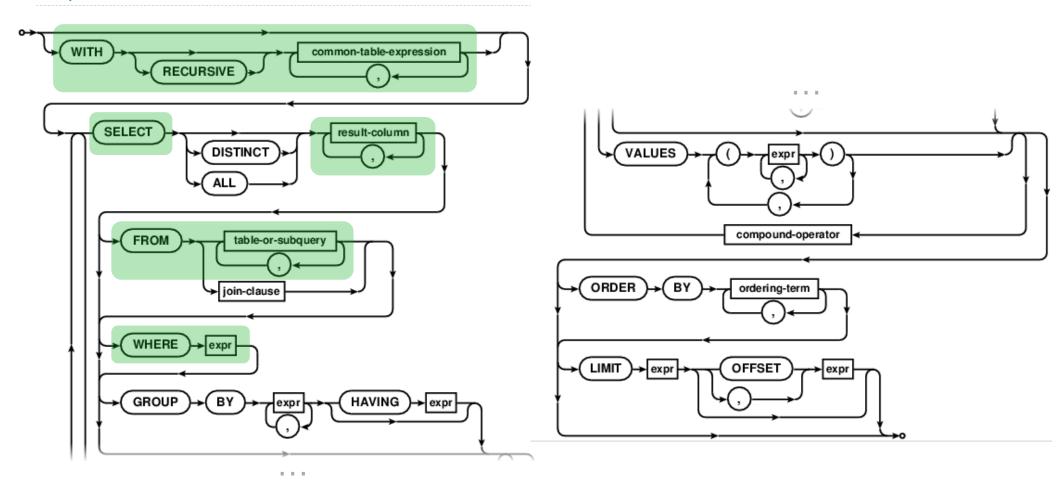

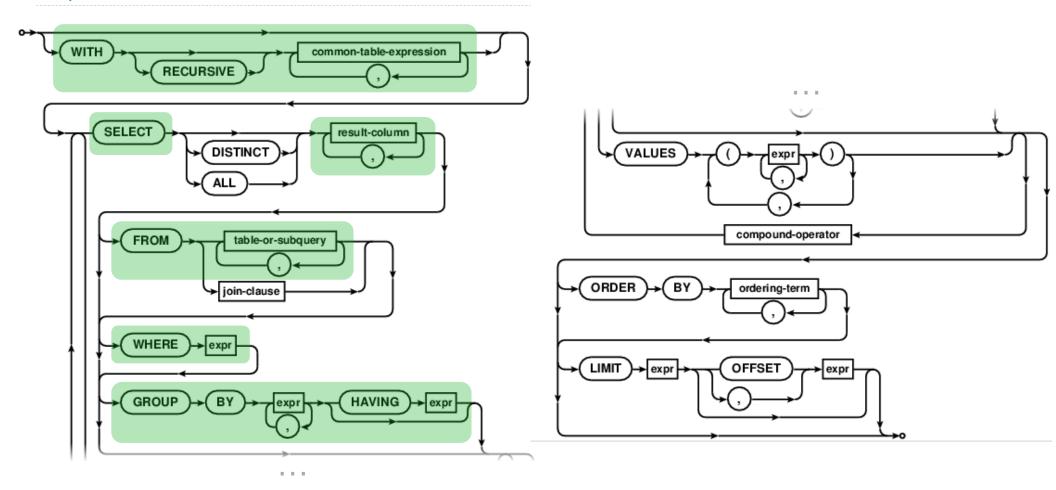

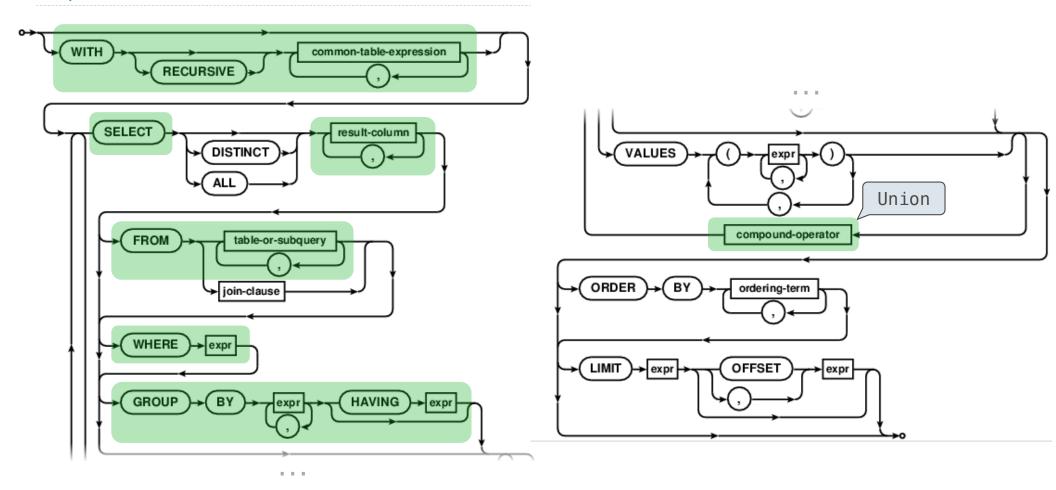

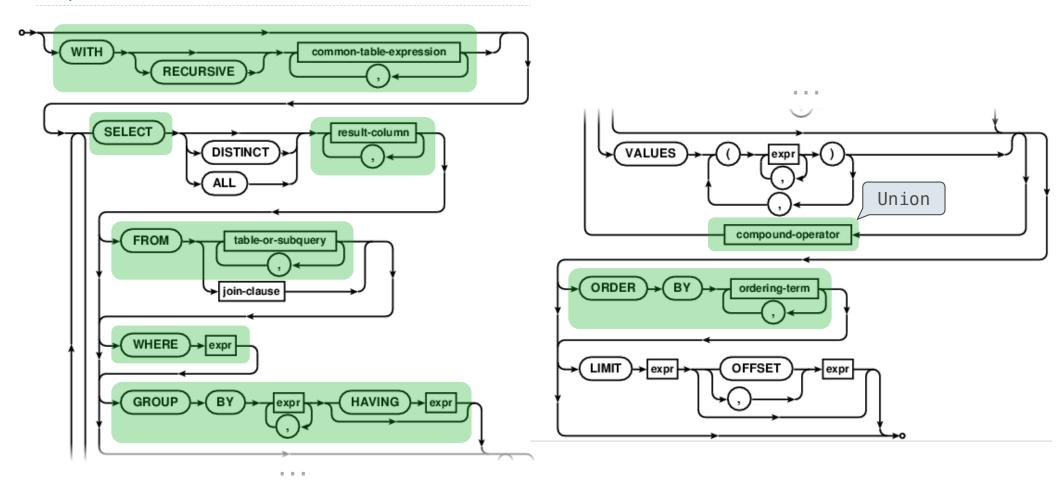